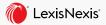

## Be Sure Your Cases Are Good Law

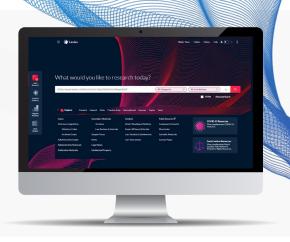

You need to cite the strongest authority in your assignments. *Shepard's*<sup>®</sup> is the legal industry's premier legal citator and has been for the past 140+ years. That's why the process of finding the strongest authority to cite is called *Shepardizing*<sup>™</sup>.

**Top three tips:** 

## **ACCESSING A SHEPARD'S REPORT**

There are three ways to access a *Shepard's* report: 1) click the *Shepard's* Signal<sup>™</sup> indicator next to the case name; 2) enter shep: and the cite in the Search Box (e.g., shep: 591 f3d 1232); and 3) click *Shepardize*<sup>®</sup> document in the *Shepard's* preview of any case.

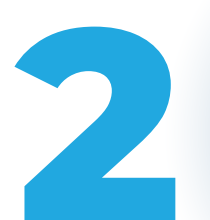

## UTILIZE FILTERS TO NARROW YOUR SHEPARD'S REPORT

Filter citing references to identify vital cases. Filter by treatment, jurisdiction, depth of discussion, headnote or time frame. Refine further by specific words within your *Shepard's* report.

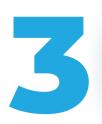

## UNDERSTAND ANAYSIS FASTER WITH THE SHEPARD'S CITING DECISIONS ANALYSIS CHART

Utilize the *Shepard's* Citing Decisions Analysis chart at the top of each *Shepard's* report. The chart provides an interactive summary for a quick, jurisdictional view of your case's treatment history.